## **How To Install Webmin on Ubuntu 22.04**

See Article on Digital Ocean:

<https://www.digitalocean.com/community/tutorials/how-to-install-webmin-on-ubuntu-22-04>

From: <https://www.installconfig.com/>- **Install Config Wiki**

Permanent link: **[https://www.installconfig.com/doku.php?id=install\\_webmin\\_ubuntu\\_22\\_04](https://www.installconfig.com/doku.php?id=install_webmin_ubuntu_22_04)**

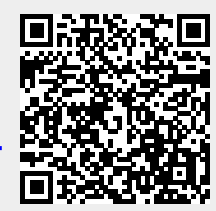

Last update: **2023/07/03 14:46**